# **BOE310**

# **SAP BI Platform: Administration and Security**

#### **COURSE OUTLINE**

Course Version: 18 Course Duration:

# SAP Copyrights, Trademarks and Disclaimers

© 2024 SAP SE or an SAP affiliate company. All rights reserved.

No part of this publication may be reproduced or transmitted in any form or for any purpose without the express permission of SAP SE or an SAP affiliate company.

SAP and other SAP products and services mentioned herein as well as their respective logos are trademarks or registered trademarks of SAP SE (or an SAP affiliate company) in Germany and other countries. Please see <a href="https://www.sap.com/corporate/en/legal/copyright.html">https://www.sap.com/corporate/en/legal/copyright.html</a> for additional trademark information and notices.

Some software products marketed by SAP SE and its distributors contain proprietary software components of other software vendors.

National product specifications may vary.

These materials may have been machine translated and may contain grammatical errors or inaccuracies.

These materials are provided by SAP SE or an SAP affiliate company for informational purposes only, without representation or warranty of any kind, and SAP SE or its affiliated companies shall not be liable for errors or omissions with respect to the materials. The only warranties for SAP SE or SAP affiliate company products and services are those that are set forth in the express warranty statements accompanying such products and services, if any. Nothing herein should be construed as constituting an additional warranty.

In particular, SAP SE or its affiliated companies have no obligation to pursue any course of business outlined in this document or any related presentation, or to develop or release any functionality mentioned therein. This document, or any related presentation, and SAP SE's or its affiliated companies' strategy and possible future developments, products, and/or platform directions and functionality are all subject to change and may be changed by SAP SE or its affiliated companies at any time for any reason without notice. The information in this document is not a commitment, promise, or legal obligation to deliver any material, code, or functionality. All forward-looking statements are subject to various risks and uncertainties that could cause actual results to differ materially from expectations. Readers are cautioned not to place undue reliance on these forward-looking statements, which speak only as of their dates, and they should not be relied upon in making purchasing decisions.

# **Typographic Conventions**

American English is the standard used in this handbook.

The following typographic conventions are also used.

| This information is displayed in the instructor's presentation | <b>—</b>        |
|----------------------------------------------------------------|-----------------|
| Demonstration                                                  | <b>&gt;</b>     |
| Procedure                                                      | 2 3             |
| Warning or Caution                                             | 1               |
| Hint                                                           |                 |
| Related or Additional Information                              | <b>&gt;&gt;</b> |
| Facilitated Discussion                                         | •—              |
| User interface control                                         | Example text    |
| Window title                                                   | Example text    |

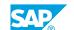

## **Contents**

| vii | Course Overview |                                                                                          |  |
|-----|-----------------|------------------------------------------------------------------------------------------|--|
| 1   | Unit 1:         | Introducing SAP BusinessObjects Business Intelligence (BI) Platform                      |  |
| 1   |                 | Lesson: Defining Business Intelligence                                                   |  |
| 1   |                 | Lesson: Identifying SAP BusinessObjects Business Intelligence (BI) Platform Components   |  |
| 3   | Unit 2:         | Administering BI Platform Content Using the BI Launch Pad and Central Management Console |  |
| 3   |                 | Lesson: Viewing Objects in the BI Platform                                               |  |
| 3   |                 | Lesson: Organizing Objects in the BI Platform                                            |  |
| 5   | Unit 3:         | Securing Content Using CMC                                                               |  |
| 5   |                 | Lesson: Managing Groups and Users                                                        |  |
| 5   |                 | Lesson: Administering Access Rights                                                      |  |
| 5   |                 | Lesson: Describing Rights Settings                                                       |  |
| 5   |                 | Lesson: Determine Effective Rights and Inheritance                                       |  |
| 7   | Unit 4:         | Implementing Application Security                                                        |  |
| 7   |                 | Lesson: Applying BI Launch Pad Customization                                             |  |
| 7   |                 | Lesson: Controlling Web Intelligence Application                                         |  |
| 7   |                 | Lesson: Configuring Delegated Administration                                             |  |
| 9   | Unit 5:         | Distributing BI Platform Content                                                         |  |
| 9   |                 | Lesson: Scheduling BI Content                                                            |  |
| 9   |                 | Lesson: Scheduling Recurring Jobs using Calendars                                        |  |
| 9   |                 | Lesson: Managing Object Instances                                                        |  |
| 9   |                 | Lesson: Distributing Reports Using Publications                                          |  |

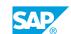

## **Course Overview**

#### **TARGET AUDIENCE**

This course is intended for the following audiences:

- Technology Consultant
- Developer IT Adminstrator IT Support
- System Architect

# Introducing SAP BusinessObjects Business Intelligence (BI) Platform

#### **Lesson 1: Defining Business Intelligence**

#### **Lesson Objectives**

After completing this lesson, you will be able to:

• Define Business Intelligence

# Lesson 2: Identifying SAP BusinessObjects Business Intelligence (BI) Platform Components

#### **Lesson Objectives**

After completing this lesson, you will be able to:

• Identify the SAP BusinessObjects BI platform Components

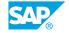

## **UNIT 2** Administering BI Platform **Content Using the BI Launch Pad and Central Management** Console

#### **Lesson 1: Viewing Objects in the BI Platform**

#### **Lesson Objectives**

After completing this lesson, you will be able to:

- View objects in BI Launch Pad
- Navigate the Central Management Console

#### Lesson 2: Organizing Objects in the BI Platform

#### **Lesson Objectives**

After completing this lesson, you will be able to:

- Manage objects in the BI platform
- Create folders in the BI platform
- Create and assign categories in the BI platform

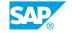

# **Securing Content Using CMC**

#### **Lesson 1: Managing Groups and Users**

#### **Lesson Objectives**

After completing this lesson, you will be able to:

- Manage groups
- Manage users

#### **Lesson 2: Administering Access Rights**

#### **Lesson Objectives**

After completing this lesson, you will be able to:

· Administer rights using CMC

#### **Lesson 3: Describing Rights Settings**

#### **Lesson Objectives**

After completing this lesson, you will be able to:

• Defining rights settings using CMC

#### **Lesson 4: Determine Effective Rights and Inheritance**

#### **Lesson Objectives**

After completing this lesson, you will be able to:

- Implement a security model in the BI platform
- Evaluate security model

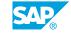

# **Implementing Application Security**

#### **Lesson 1: Applying BI Launch Pad Customization**

#### **Lesson Objectives**

After completing this lesson, you will be able to:

· Personalize the BI Launch Pad

#### **Lesson 2: Controlling Web Intelligence Application**

#### **Lesson Objectives**

After completing this lesson, you will be able to:

· Configure application security

#### **Lesson 3: Configuring Delegated Administration**

#### **Lesson Objectives**

After completing this lesson, you will be able to:

• Delegate control in the CMC

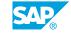

# Distributing BI Platform Content

#### **Lesson 1: Scheduling BI Content**

#### **Lesson Objectives**

After completing this lesson, you will be able to:

· Automate distribution of reports using scheduling

#### **Lesson 2: Scheduling Recurring Jobs using Calendars**

#### **Lesson Objectives**

After completing this lesson, you will be able to:

• Schedule complex recurring jobs using calendars

#### **Lesson 3: Managing Object Instances**

#### **Lesson Objectives**

After completing this lesson, you will be able to:

· Manage instances in the BI platform

#### **Lesson 4: Distributing Reports Using Publications**

#### **Lesson Objectives**

After completing this lesson, you will be able to:

• Create a publication

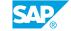